# **Astrophysikalisches Praktikum: Versuchsübersicht**

Versuche im Masterpraktikum: Sofern von den Wetterbedingungen her möglich, werden die Versuchen S1, S2, N1 und N2 durchgeführt. Die Aufnahmen und die Auswertung für S1 und S2 werden üblicherweise zusammen durchgeführt. Zu jedem Nachtversuch ist während der Beobachtung ein Beobachtungsprotokoll zu führen. Ein Vordruck kann unter folgendem Link heruntergeladen werden: [Beobachtungsprotokoll.](https://polaris.astro.physik.uni-potsdam.de/wiki/lib/exe/fetch.php?media=de:labcourse:beobachtungsprotokoll.pdf) Ein Liste mit möglichen Beobachtungsobjekten wird dringend empfohlen! Ein Vordruck kann unter folgendem Link heruntergeladen werden: [Objektliste.](https://polaris.astro.physik.uni-potsdam.de/wiki/lib/exe/fetch.php?media=de:labcourse:objektliste.pdf)

## **Sonnenbeobachtung**

## **S1 - Sonnenrotation**

Bei einer Exkursion zum Einsteinturm auf dem Potsdamer Telegrafenberg wird die Sonne mit dem Turmteleskop, bestehend aus einem Coelostaten und einem Linsenobjektiv von 60 Zentimeter Durchmesser, sowie mit dem sich anschliessenden 14 Meter langen Doppelspektrografen beobachtet. Die Daten werden mit verschiedenen Software-Tools reduziert und ausgewertet. Aus der Dopplerverschiebung solarer Spektrallinien an den Rändern der Sonnenscheibe kann die Rotationsdauer der Sonne berechnet werden.

[Anleitung: Sonnenrotation](https://polaris.astro.physik.uni-potsdam.de/wiki/doku.php?id=de:praktikum:sonnenrotation)

## **S2 - Bestimmung der Magnetfeldstärke eines Sonnenflecks**

Bei der Aufnahme des Sonnenspektrums am Einsteinturm wird ein Spektrum eines Ausschnitts ihrer Oberfläche so aufgenommen, dass der Spalt über einem Sonnenfleck liegt. Aus der Zeeman-Aufspaltung von Spektrallinien lässt sich die Magnetfeldstärke des Sonnenflecks berechnen.

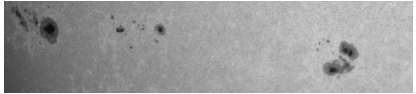

[Anleitung: Bestimmung der Magnetfeldstärke eines Sonnenflecks](https://polaris.astro.physik.uni-potsdam.de/wiki/doku.php?id=de:praktikum:sonnenspektroskopie)

## **Nachtbeobachtungen**

## **N1 - Sternspektren verschiedener Spektraltypen**

Ziel dieses Versuches ist die Erstellung eines kleinen Katalogs von Spektren verschiedener Spektraltypen inklusive einer kurzen Diskussion der jeweiligen Eigenschaften. Hierfür steht an unserem Übungsteleskop ein normaler Spaltspektrograph ([DADOS\)](https://polaris.astro.physik.uni-potsdam.de/wiki/doku.php?id=de:ost:spektrograph:grunddaten) sowie ein leistungsfähiger Echellespektrograph [\(BACHES\)](https://polaris.astro.physik.uni-potsdam.de/wiki/doku.php?id=de:ost:spektrograph:grunddaten) zur Verfügung, an denen eine gekühlte CCD-Kamera angeschlossen werden kann. Vorbereitend sind aktuell beobachtbare Sterne verschiedener Spektralklassen

Last update: 2021/06/20 de:praktikum:versuche\_master https://polaris.astro.physik.uni-potsdam.de/wiki/doku.php?id=de:praktikum:versuche\_master&rev=1624204009 15:46

herauszusuchen, die in (unter Umständen mehreren) Nachtbeobachtungen spektroskopiert werden. Die Spektren werden mit verschiedenen Auswerteskripts reduziert und kalibriert.

#### **DADOS-Spaltspektrograph**

[Anleitung: Sternspektren verschiedener Spektraltypen \(DADOS\)](https://polaris.astro.physik.uni-potsdam.de/wiki/doku.php?id=de:praktikum:sternspektren)

#### **BACHES-Spaltspektrograph**

[Anleitung: Sternspektren verschiedener Spektraltypen \(BACHES\)](https://polaris.astro.physik.uni-potsdam.de/wiki/doku.php?id=de:praktikum:sternspektren_baches)

#### **N2 - Photometrie eines offenen Sternhaufens**

Für die Nachtbeobachtung werden im Seminar vorbereitende Vorträge zur CCD-Photometrie gehalten und mögliche Objekte ausgewählt. Die Beobachtungen finden alternativ an unserem Übungsteleskop oder am 70cm-Spiegelteleskop der Sternwarte Babelsberg statt. Die Objekte werden durch verschiedene Filter mit einer CCD-Kamera fotografiert. Außerdem sind für die Auswertung erforderliche Eichaufnahmen zu gewinnen. Die Daten werden mit bereitgestellter Software reduziert und ausgewertet. Am Ende gewinnt man ein Farben-Helligkeits-Diagramm des Sternhaufens, aus dem sich u.a. das Alter des Objekts bestimmen lässt.

#### [Anleitung: Photometrie eines offenen Sternhaufens](https://polaris.astro.physik.uni-potsdam.de/wiki/doku.php?id=de:praktikum:photometrie)

## **Datenanalyse am Computer**

#### **D1 - Interstellares Medium**

Interstellare Materie macht sich in den Spektren von leuchtstarken Objekten bemerkbar. Durchquert beispielsweise das Licht eines Hintergrundsterns eine interstellare Gaswolke, werden dem Sternspektrum zusätzlich Absorptionslinien aufgeprägt. Im Rahmen des Versuches werden solche Linien computergestützt ausgewertet, um eine Wachstumskurve zu erstellen und Rückschlüsse auf die Elementhäufigkeiten in der Gaswolke zu ziehen.

[Anleitung: Interstellares Medium](https://polaris.astro.physik.uni-potsdam.de/wiki/doku.php?id=de:praktikum:ism)

#### **D2 - Massenverlust von OB-Sternen**

Massereiche Sterne unterliegen einem Massenverlust durch Sternwind und zeigen charakteristische Spektren, die durch P-Cygni-Linien oder Emissionslinien dominiert sind. Im Seminar wird die Bestimmung der Massenverlustrate aus Messung der Radio-Emission im Detail vorgestellt. Im Versuch wird dann die gewonnene Formel mit realen Messdaten angewendet und ein Massenverlust berechnet. Die für diese Aufgabe benötigten Daten werden aus Online-Datenbanken herangezogen.

[Anleitung: Massenverlust von OB-Sternen](https://polaris.astro.physik.uni-potsdam.de/wiki/doku.php?id=de:praktikum:massenverlust)

#### **D3 - Spektralanalyse eines Wolf-Rayet-Sterns**

Ein besonderer Fall der sehr massereichen Sterne mit starkem Sternwind sind die Wolf-Rayet-Sterne, deren Spektren ganz von Emissionslinien dominiert sind, welche im Sternwind entstehen. Diese Sterne werden als späte Entwicklungsstufen sehr massereicher Sterne angesehen. Um nun stellare Parameter aus den beobachteten Spektren ableiten zu können, vergleicht man diese mit Modellspektren, auch synthetische Spektren genannt. Mit den Potsdamer Modellen für expandierende Sternatmosphären ([PoWR\)](http://www.astro.physik.uni-potsdam.de/~wrh/PoWR/) können unter anderem die Spektren von Wolf-Rayet-Sternen analysiert werden. Im Rahmen des Versuches erfolgt eine kurze Einweisung in den Umgang mit den PoWR-Spektren mit dem Ziel der Parameterbestimmung eines Wolf-Rayet-Sterns.

[Anleitung: Spektralanalyse eines Wolf-Rayet-Sterns](https://polaris.astro.physik.uni-potsdam.de/wiki/doku.php?id=de:praktikum:wrstern)

[Übersicht: Praktikum](https://polaris.astro.physik.uni-potsdam.de/wiki/doku.php?id=de:praktikum:index)

From: <https://polaris.astro.physik.uni-potsdam.de/wiki/>- **OST Wiki**

Permanent link: **[https://polaris.astro.physik.uni-potsdam.de/wiki/doku.php?id=de:praktikum:versuche\\_master&rev=1624204009](https://polaris.astro.physik.uni-potsdam.de/wiki/doku.php?id=de:praktikum:versuche_master&rev=1624204009)**

Last update: **2021/06/20 15:46**

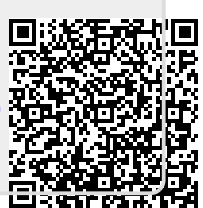